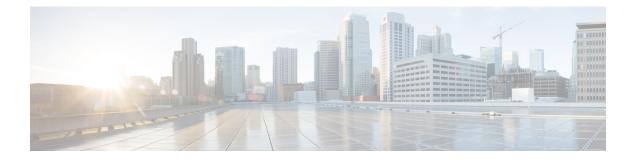

# **Preface**

- Introduction, on page 1
- New and Changed Information, on page 1
- Audience, on page 2
- Book Structure, on page 2
- Conventions, on page 2
- Obtaining Documentation and Submitting a Service Request, on page 3

#### Introduction

Calendar integration with the IM and Presence Service allows users to incorporate their calendar and meeting status from Microsoft Outlook into their availability status on IM and Presence Service.

### **New and Changed Information**

The following table provides an overview of the significant changes to the features in this guide up to this current release. The table does not provide an exhaustive list of all changes made to the guide or of the new features up to this release.

| Feature or Change                                   | Description | See | Date             |
|-----------------------------------------------------|-------------|-----|------------------|
| Initial Release of<br>Document for Release 14       |             |     | March 31, 2021   |
| Initial Release of<br>Document for Release<br>14SU1 |             |     | October 27, 2021 |
| Initial Release of<br>Document for Release<br>14SU2 |             |     | June 16, 2022    |

Table 1: New Features and Changed Behavior in Unified Communications Manager and IM and Presence Service

## Audience

This publication is for experienced users who configure and maintain Microsoft Exchange integration with the IM and Presence Service.

### **Book Structure**

This guide contains the following chapters:

| Chapter | Title                                                | Description                                                                                                    |
|---------|------------------------------------------------------|----------------------------------------------------------------------------------------------------|
| 1       | Preface, on page 1                                   | This chapter contains information on the book structure, audience, and purpose of this guide.                                                                                                    |
| 2       | Introduction                                         | This chapter introduces the Microsoft Outlook calendar integration feature for the IM and Presence Service.                                                                                                    |
| 3       | New and Changed Information, on page 1               | This chapter is about new and changed information.                                                                                                    |
| 4       | Planning for Calendar Integration                    | This chapter contains information on the prerequisites so that you can plan your calendar integration.                                                                                                    |
| 5       | Configure Microsoft Exchange                         | Refer to this chapter only if you are connecting to an<br>on-premise Microsoft Exchange server for Outlook calendar<br>integration. This chapter describes how to configure your<br>Exchange server for the integration.                  |
| 6       | Configure Microsoft Office 365                       | Refer to this chapter only if you are connecting to a cloud-hosted Office 365 server for Outlook calendar integration. This chapter describes how to configure your Office 365 server for the integration.                                |
| 7       | Configure the IM and Presence<br>Service             | Refer to this chapter to configure the IM and Presence<br>Service for Outlook calendar integration. Use this chapter<br>regardless of whether you are connecting to an on-premise<br>Exchange server or a cloud-hosted Office 365 server. |
| 8       | Troubleshooting Exchange<br>Calendaring Integrations | This chapter describes troubleshooting tasks and fixes for common problems.                                                                                                    |

## **Conventions**

This document uses the following conventions:

| Convention | Indication                                                              |
|------------|-------------------------------------------------------------------------|
| bold font  | Commands and keywords and user-entered text appear in <b>bold</b> font. |

L

| Co            | onvention                            | Indication                                                                                                    |
|---------------|--------------------------------------|----------------------------------------------------------------------------------------------------|
| ita           | <i>ilic</i> font                     | Document titles, new or emphasized terms, and arguments for which you supply values are in <i>italic</i> font. |
| co            | urier font                           | Terminal sessions and information the system displays appear in courier font.                                  |
| <u> </u>      | Maana na dantala nata NJ (           |                                                                                                    |
| te            | Means reader take note. Notes conta  | in helpful suggestions or references to material not covered in the ma                                         |
| te<br>)<br>ip | Means the following information here | in helpful suggestions or references to material not covered in the ma                                         |
| )             | Means the following information here | <i>lps you solve a problem</i> . The tips information might not be troublesho                                  |

#### **Obtaining Documentation and Submitting a Service Request**

For information on obtaining documentation, submitting a service request, and gathering additional information, see the monthly *What's New in Cisco Product Documentation*, which also lists all new and revised Cisco technical documentation, at:

http://www.cisco.com/en/US/docs/general/whatsnew/whatsnew.html

Subscribe to the *What's New in Cisco Product Documentation* as a Really Simple Syndication (RSS) feed and set content to be delivered directly to your desktop using a reader application. The RSS feeds are a free service and Cisco currently supports RSS version 2.0.